#### Thank you for purchasing WILD JUNGLE HAIR 4 SH\_G9MaleGen. Look for more exciting sets coming soon to Renderotica.com!

- wild Jungle 4 SH\_G9MaleGen is a hair prop for the DAZ3D Genesis 9 Anatomical Elements Male.
- It fits automatically to !SledgeHammers G9 Male Gen and follows applied morphs.
- The opacity maps can be edited, so all shapes are possible. They can be found here:
	- ...\People\Genesis 9\Anatomy\MIKE1954\WILD JUNGLE HAIR 4 SH\_G9MaleGen\Regions\

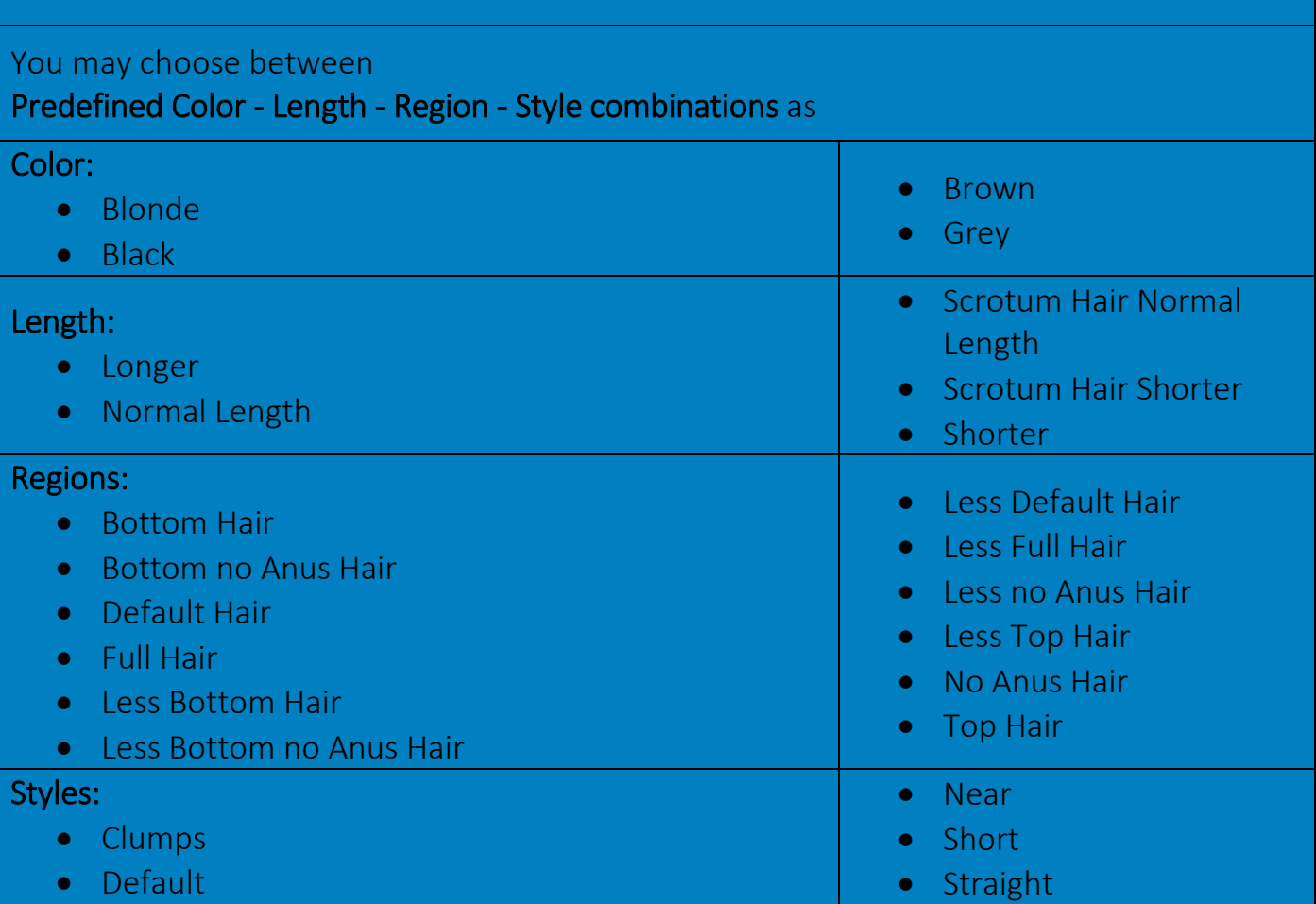

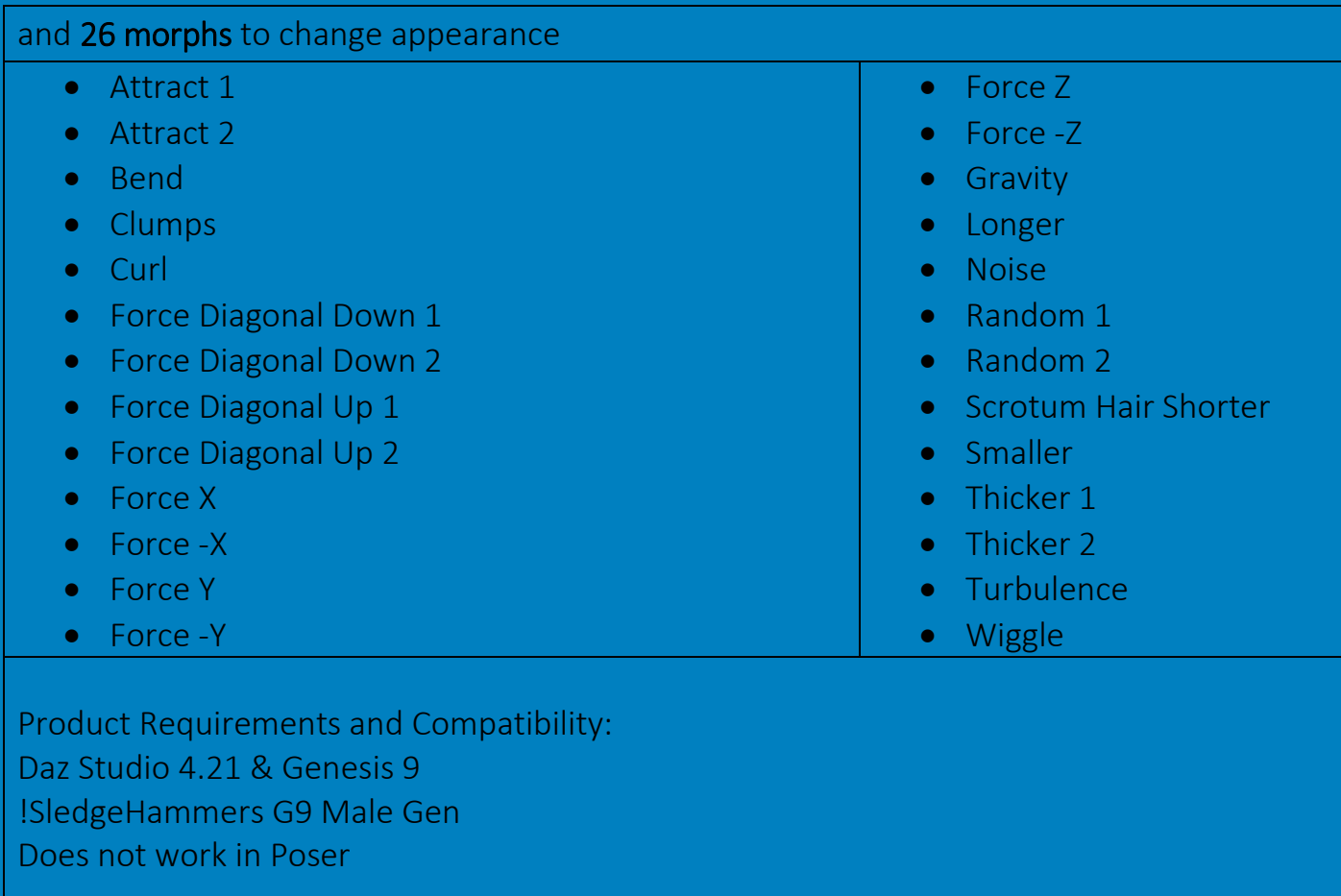

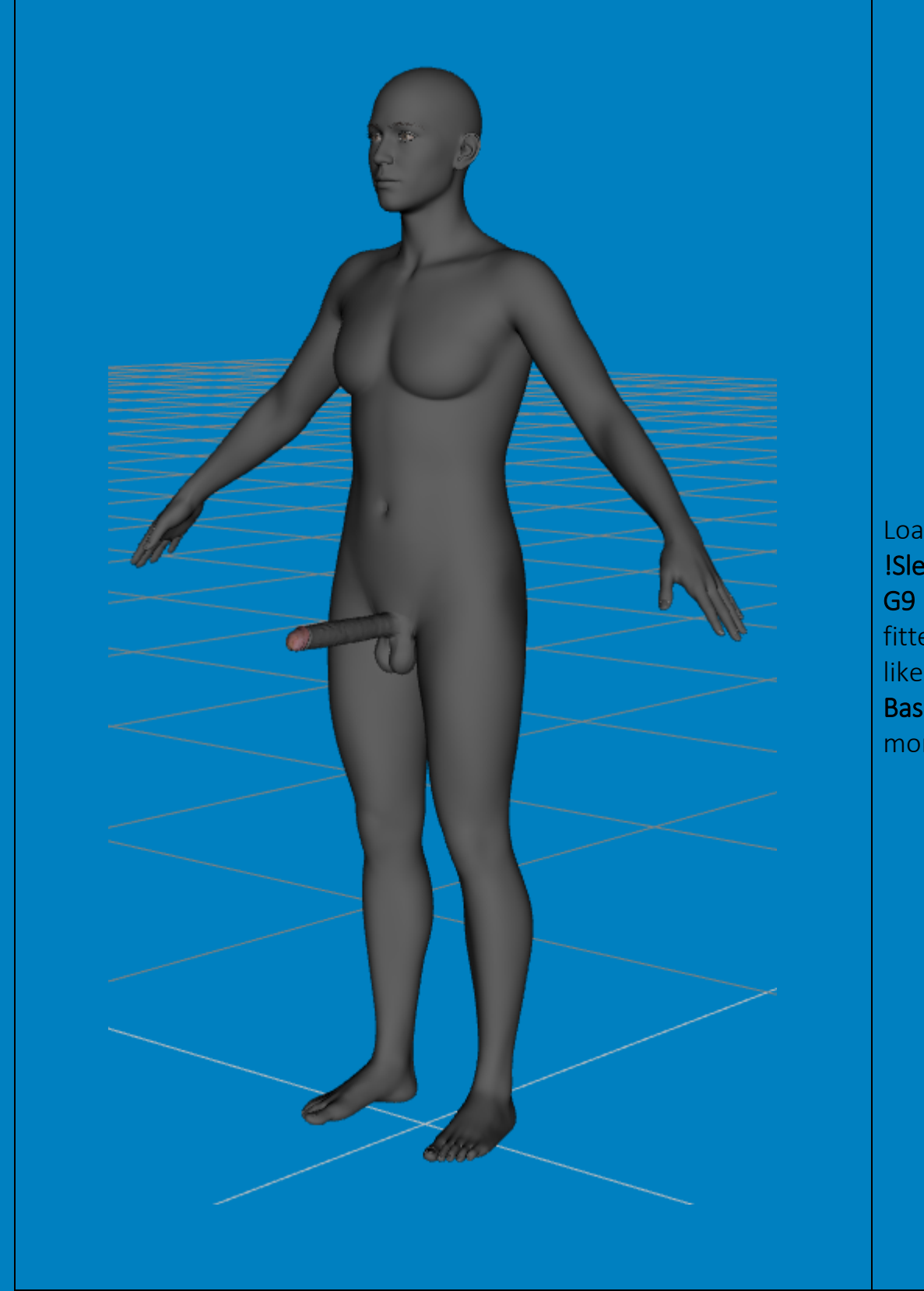

Load G9 with !SledgeHammer G9 Male Genitalia fitted and (if you like it) apply the Base Masculine morph.

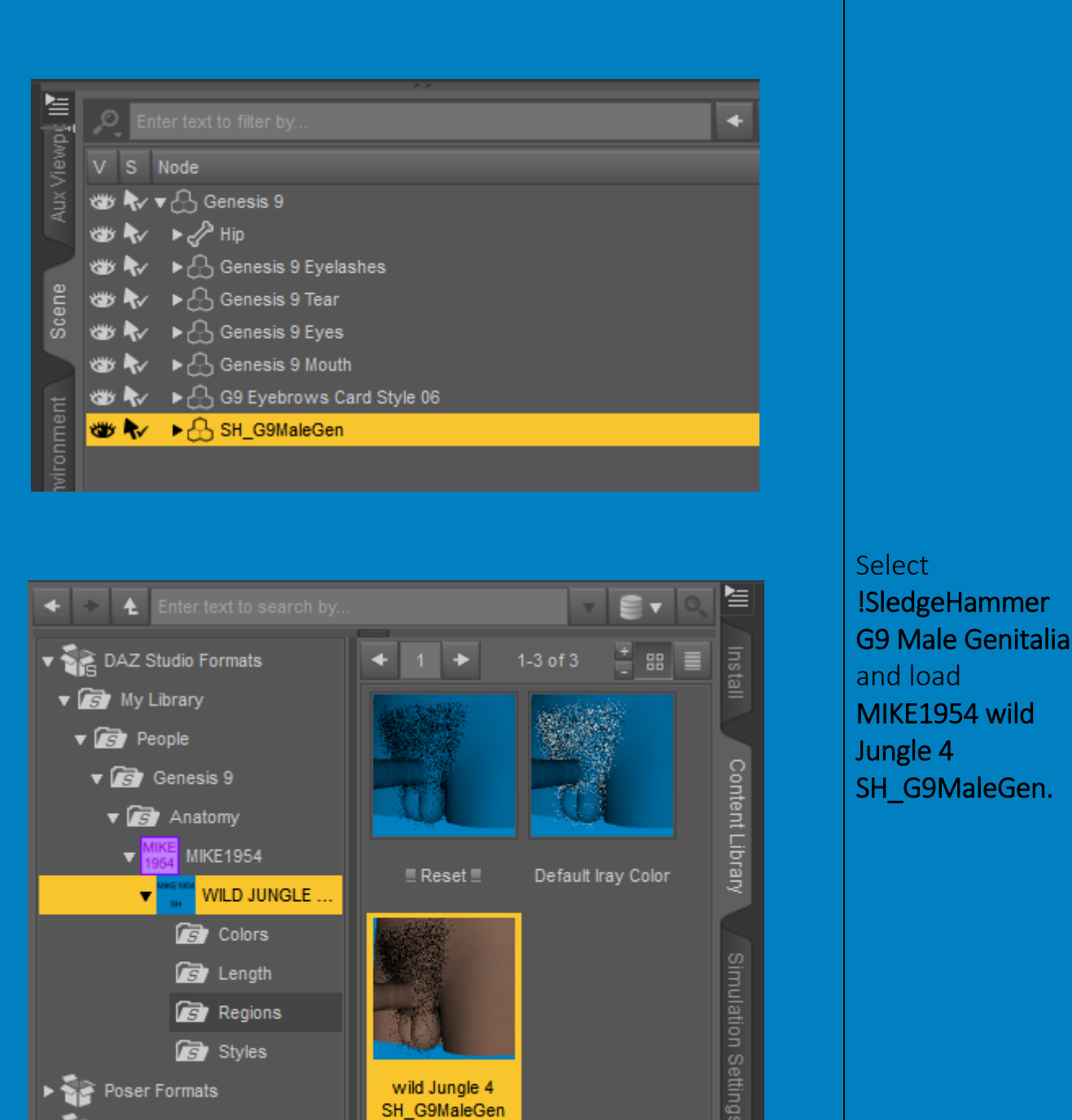

Other Import Formats

 $\frac{1}{\sqrt{2}}$  Products

 $\blacktriangleright \blacksquare$  Categories

Ы

ဌ

Rendi

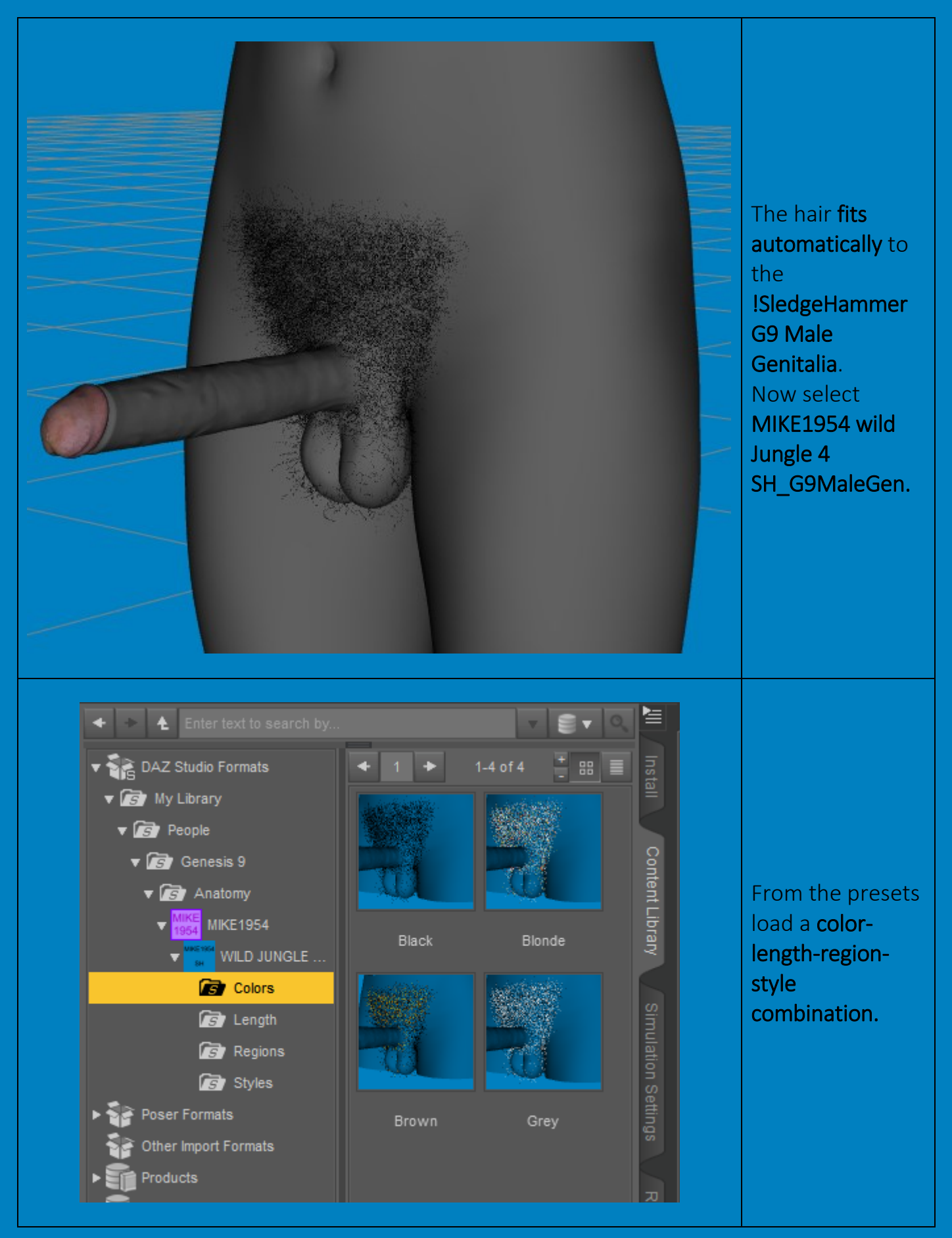

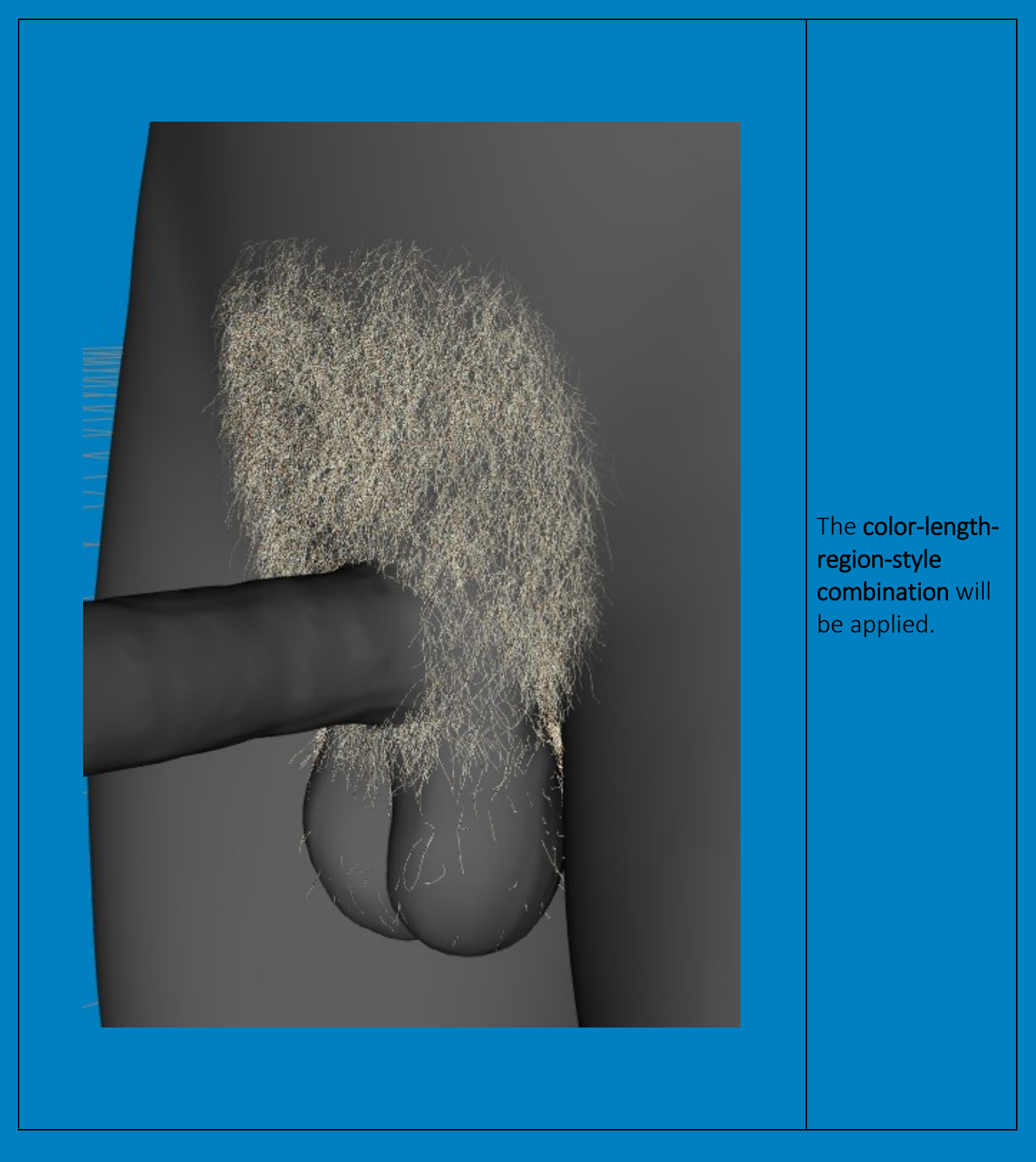

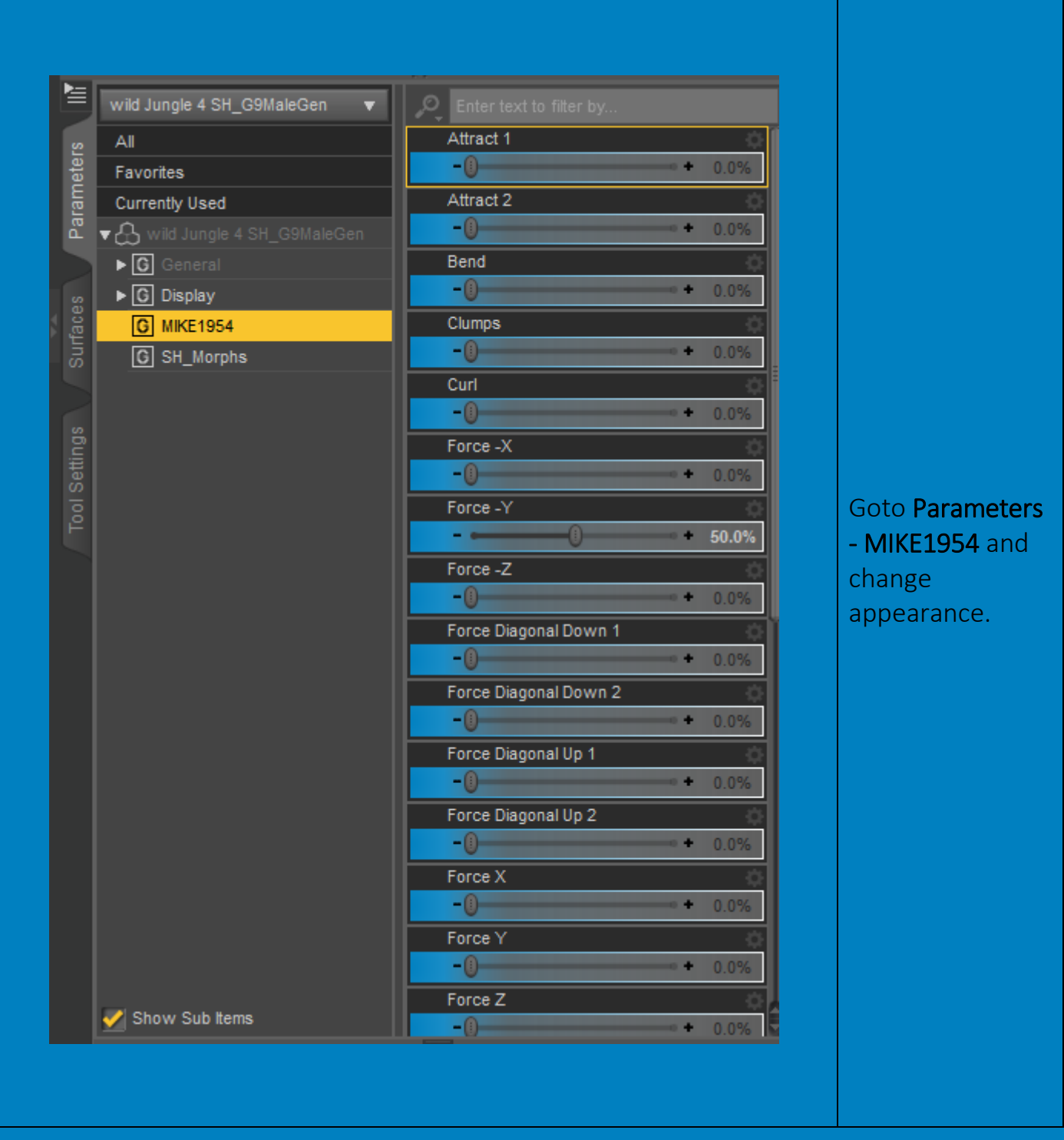

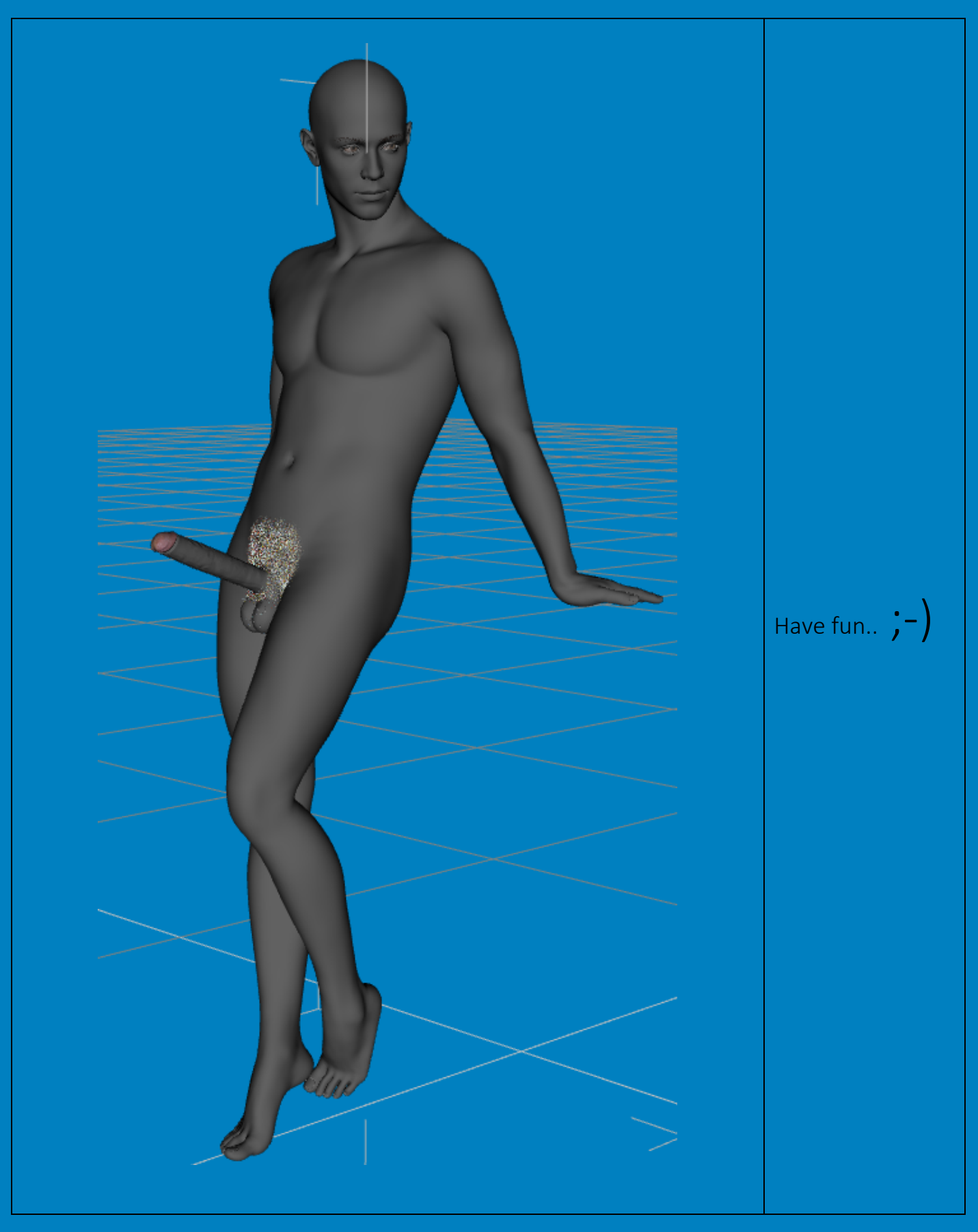

Deformation of single hairs may be compensated in using

- Tool Settings: Geometry editor
- Select the affected hair
- Repeat Ctrl+ to select the whole hair
- Mouse Right Click
- Geometry Assignment
- Assign to Surface
- Choose Hidden
- Surface MIKE1954 wild Jungle 4 SH\_G9MaleGen Hidden
- Set opacity to zero
- Tools: Universal